муниципальное общеобразовательное учреждение средняя общеобразовательная школа с.Лава

É

Рассмотрена на заседании педагогического совета Протокол № 5 от 11.05.2023 г.

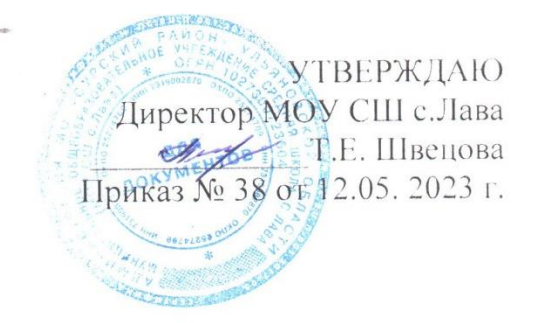

# ДОПОЛНИТЕЛЬНАЯ ОБЩЕОБРАЗОВАТЕЛЬНАЯ ОБЩЕРАЗВИВАЮЩАЯ ПРОГРАММА

технической направленности «Основы 3D-моделирования и программирования» (Точка роста)

Возраст обучающихся: 10-11 Срок реализации: 1 год Уровень программы: стартовый

> Разработчик программы: педагог дополнительного образования Блинкова Галина Константиновна

с.Лава, 2023 г.

муниципальное общеобразовательное учреждение средняя общеобразовательная школа с.Лава

Рассмотрена на заседании педагогического совета Протокол № 5 от 11.05.2023 г.

УТВЕРЖДАЮ Директор МОУ СШ с.Лава \_\_\_\_\_\_\_\_\_\_\_\_\_Т.Е. Швецова Приказ № 38 от 12.05. 2023 г.

## **ДОПОЛНИТЕЛЬНАЯ ОБЩЕОБРАЗОВАТЕЛЬНАЯ ОБЩЕРАЗВИВАЮЩАЯ ПРОГРАММА технической направленности**

*«Основы 3D-моделирования и программирования» (Точка роста)*

**Возраст обучающихся:** *10-11* **Срок реализации:** *1 год* **Уровень программы:** *стартовый*

> Разработчик программы: *педагог дополнительного образования Блинкова Галина Константиновна*

# **Содержание**

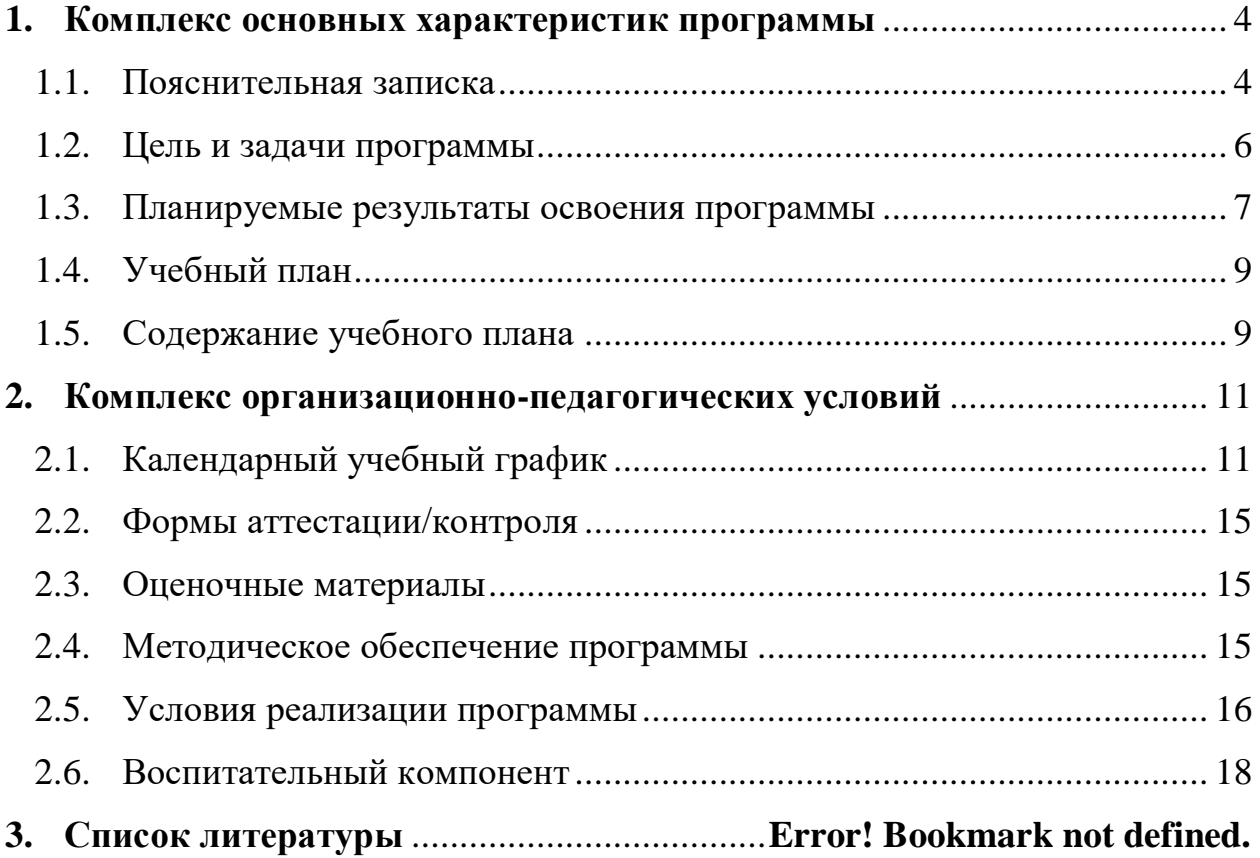

# <span id="page-3-0"></span>**1. КОМПЛЕКС ОСНОВНЫХ ХАРАКТЕРИСТИК ПРОГРАММЫ**

### **1.1. Пояснительная записка**

### **Нормативно-правовое обеспечение программы:**

<span id="page-3-1"></span>Дополнительная общеобразовательная программа технической направленности «Основы 3D-моделирования и программирования» разработана в соответствии со следующими нормативно-правовыми документами:

Федеральный закон от 29 декабря 2012 года № 273-ФЗ «Об образовании в Российской Федерации» (ст. 2, ст. 15, ст.16, ст.17, ст.75, ст. 79);

Концепция развития дополнительного образования до 2030 года, утвержденной распоряжением Правительства Российской Федерации от 31.03.2022 года № 678-р;

Приказ Министерства просвещения Российской Федерации от 27 июля 2022 года № 629 «Об утверждении порядка организации образовательной деятельности по дополнительным общеобразовательным программам»;

Методические рекомендации по проектированию дополнительных общеразвивающих программ № 09-3242 от 18.11.2015 года;

СП 2.4.3648-20 Санитарно-эпидемиологические требования к организациям воспитания и обучения, отдыха и оздоровления детей и молодежи;

Локальные акты образовательной организации:

Устав образовательной организации МОУ СШ с.Лава;

Положение о разработке, структуре и порядке утверждения дополнительной общеобразовательной общеразвивающей программы в МОУ СШ с.Лава*;*

Положение о порядке проведения входного, текущего контроля, итогового контроля освоения обучающимися дополнительных общеобразовательных общеразвивающих программ, промежуточной и итоговой аттестации обучающихся в МОУ СШ с.Лава*;*

**Нормативные документы, регулирующие использование сетевой формы:**

Письмо Минобрнауки России от 28.08.2015 года № АК – 2563/05 «О методических рекомендациях» (вместе с Методическими рекомендациями по организации образовательной деятельности с использованием сетевых форм реализации образовательных программ);

Приказ Министерства науки и высшего образования Российской Федерации и Министерства просвещения Российской Федерации от 05.08.2020 г. N 882/391 "Об организации и осуществлении образовательной деятельности при сетевой форме реализации образовательных программ».

Положение о реализации дополнительных общеобразовательных программ в сетевой форме МОУ СШ с.Лава*;*

Договор о сетевой форме реализации дополнительных общеразвивающих программ*.*

Положение о порядке зачета результатов освоения обучающимися учебных предметов, курсов, дисциплин (модулей), дополнительных образовательных программ в других образовательных организациях, осуществляющих образовательную деятельность.

**Нормативные документы, регулирующие использование электронного обучения и дистанционных технологий:**

Приказ Министерства образования и науки РФ от 23.08.2017 года № 816 «Порядок применения организациями, осуществляющих образовательную деятельность электронного обучения, дистанционных образовательных технологий при реализации образовательных программ»

Методические рекомендации от 20 марта 2020 г. по реализации образовательных программ начального общего, основного общего, среднего общего образования, образовательных программ среднего профессионального образования и дополнительных общеобразовательных программ с применением электронного обучения и дистанционных образовательных технологий.

Положение о реализации дополнительных общеобразовательных программ с использованием электронного обучения и дистанционных образовательных технологий в МОУ СШ с.Лава*;*

# **Уровень освоения программы**: стартовый **Направленность (профиль):** техническая

### **Актуальность программы:**

Данная программа связана с процессом информатизации и необходимостью для каждого человека овладеть новейшими информационными технологиями для адаптации в современном обществе и реализации в полной мере своего творческого потенциала.

### **Отличительные особенности программы**:

Программа создана специально для освоения принципов работы с современными системами 3D-проектирования. Важной частью занятий является доведение проектируемого изделия до изготовления образца, прототипа, при использовании для физического изготовления спроектированных изделий на 3D принтере.

### **Новизна программы**:

Занятия по 3D моделированию помогают приобрести глубокие знания в области технических наук, ценные практические умения и навыки, воспитывают трудолюбие, дисциплинированность, культуру труда, умение работать в коллективе. Знания, полученные при изучении программы «3Dмоделирование», учащиеся могут применить для подготовки мультимедийных разработок по различным предметам – математике, физике, химии, биологии и др. Трехмерное моделирование служит основой для изучения систем виртуальной реальности.

### **Адресат программы:**

Программа предназначена для обучения детей (подростков) в возрасте 10- 11.

Данная программа позволяет раскрыть творческий потенциал обучающихся в процессе выполнения практических и проектно-

5

исследовательских работ, создаёт условия для дальнейшей профориентации обучающихся.

**Наполняемость группы**: 5-15 **Объем программы:** 72 часа

**Срок освоения программы**: 1 год

**Форма(ы) обучения**: Очная

**Форма реализации**: С применением дистанционных образовательных технологий

**Режим занятий:** 1 раз в неделю по 2 часа

## **Особенности организации образовательного процесса:**

Формы обучения – очная и очно-заочная форма реализации программы. Основная форма – очная: объяснение и показ новых приемов и инструментов среды программирования, практическое выполнение проектов. Форма занятий – фронтальные, индивидуальные, групповые. Предусматривается и применение заочной формы на некоторых занятиях для некоторых учащихся. Морозы, карантин или болезни учащихся, не связанные с плохим самочувствием, при такой форме не повод прекращать свою творческую деятельность.

## **1.2. Цель и задачи программы**

<span id="page-5-0"></span>**Цель программы:** - освоение знаний об основных методах геометрического моделирования, их преимуществах и недостатках, областях применения, способах задания и представления геометрической информации на ПК; - овладение умением строить трехмерные модели, визуализировать полученные результаты; - формирование навыков использования систем трехмерного моделирования и их интерфейса, применения средств ИКТ в повседневной жизни, при выполнении индивидуальных и коллективных проектов, в учебной деятельности, дальнейшем освоении профессий, востребованных на рынке труда; - развитие алгоритмического мышления.

# **Задачи программы**:

### *Образовательные:*

- обучить базовым понятиям и сформировать практические навыки в области 3D моделирования и печати; получить представление об основах компьютерной трехмерной графики моделировании;

познакомиться с методами представления трехмерных объектов на плоскости; получить представление о компьютерных системах 3Dмоделирования;

освоить основные инструменты и операции по созданию трехмерных моделей в Scratch, TinkerCad, Sketch Up, Kodu Game Lab, Blender, SweetHome, Vectory

# *Развивающие:*

развивать интерес к сфере высоких технологий и научно-техническому творчеству;

развивать логическое мышление, пространственное воображение и объемное видение;

 $\Box$ развивать познавательный интерес, внимание, память, умение концентрироваться;

развивать коммуникативные навыки, умение взаимодействовать в группе;  $\Box$ расширять кругозор, развивать интерес к техническим профессиям и осознание ценности инженерного образования.

- способствовать развитию творческого и познавательного потенциала подростка;

- способствовать развитию творческих способностей и эстетического вкуса подростков;

- способствовать развитию коммуникативных умений и навыков обучающихся.

- способствовать развитию пространственного мышления, умению анализировать;

#### *Воспитательные:*

воспитывать информационную культуру как составляющую общей культуры современного человека; воспитывать чувство ответственности за свою работу;  $\Box$ воспитывать творческий подход к решению поставленных

#### **1.3. Планируемые результаты освоения программы**

# **Предметные результаты:**

<span id="page-6-0"></span>- формирование представления об основных изучаемых понятиях: модель, эскиз, эскиз, сборка, чертёж; - повышение уровня развития пространственного мышления и, как следствие, уровня развития творческих способностей; - обобщение имеющихся представлений о геометрических фигурах, выделение связи и отношений в геометрических объектах; - формирование навыков, необходимых для создания моделей широкого профиля и изучения их свойств; документирование результатов труда и проектной деятельности; - проектирование виртуальных и реальных объектов и процессов, использование системы автоматизированного проектирования; моделирование с использованием средств программирования; - выполнение в 3D масштабе и правильное оформление технических рисунков и эскизов разрабатываемых объектов; - грамотное пользование графической документацией и техникотехнологической информацией, которые применяются при разработке, создании и эксплуатации различных технических объектов; - осуществление технологические процессов создания материальных объектов, имеющих инновационные элементы.

#### **Метапредметные результаты:**

- умение самостоятельно планировать пути достижения целей, в том числе альтернативные, выбирать наиболее эффективные способы решения задач;

7

- алгоритмизированное планирование процесса познавательно-трудовой деятельности;

- определение адекватных способов решения учебной или трудовой задачи на основе заданных алгоритмов, имеющимся организационным и материальнотехническим условиям

- комбинирование известных алгоритмов технического и технологического творчества в ситуациях, не предполагающих стандартного применения одного из них;

- проявление инновационного подхода к решению учебных и практических задач в процессе моделирования изделия или технологического процесса; - самостоятельная организация и выполнение различных творческих работ по моделированию и созданию технических изделий;

- умение применять методы трехмерного моделирования при проведении исследований и решении прикладных задач; - согласование и координация совместной учебно-познавательной деятельности с другими ее участниками; - умение соотносить свои действия с планируемыми результатами, осуществлять контроль своей деятельности в процессе достижения результата; - приведение примеров, подбор аргументов, формулирование выводов по обоснованию технико-технологического и организационного решения; отражение в устной или письменной форме результатов своей деятельности; - выявление потребностей, проектирование и создание объектов, имеющих потребительную стоимость;

- умение применять компьютерную технику и информационные технологии в своей деятельности;

- аргументированная защита в устной или письменной форме результатов своей деятельности;

- оценивание своей познавательно-трудовой деятельности с точки зрения нравственных, правовых норм, эстетических ценностей по принятым в обществе и коллективе требованиям и принципам; - умение ориентироваться в информации по трудоустройству и продолжению образования.

#### **Личностные результаты:**

- проявление познавательных интересов и творческой активности; - получение опыта использования современных технических средств и информационных технологий в профессиональной области; планирование образовательной и профессиональной карьеры; - проявление технико-технологического мышления при организации своей деятельности;

- приобретение опыта использования основных методов организации самостоятельного обучения и самоконтроля; - формирование коммуникативной компетентности в общении и сотрудничестве со сверстниками и взрослыми в процессе образовательной, учебно-исследовательской и творческой деятельности;

8

- выражение желания учиться и трудиться в промышленном производстве для удовлетворения текущих и перспективных потребностей; - развитие трудолюбия и ответственности за качество своей деятельности; - самооценка умственных и физических способностей для труда в различных сферах с позиций будущей социализации.

<span id="page-8-0"></span>

| $N_2$<br>$\Pi/\Pi$          | Названия разделов,<br>тем                           | Количество часов |        |          | Формы               |
|-----------------------------|-----------------------------------------------------|------------------|--------|----------|---------------------|
|                             |                                                     | Всего            | Теория | Практика | аттестации/контроля |
|                             | Введение в 3D<br>моделирование                      | $\overline{2}$   |        |          | Устный опрос        |
| $\mathcal{D}_{\mathcal{L}}$ | Создание игр в<br>визуальной среде<br>Kodu Game Lab | 24               | 12     | 12       | Практическая работа |
| 3                           | 3D моделирование в<br>программе Scratch             | 22               | 11     | 11       | Практическая работа |
| $\overline{4}$              | 3D графика в<br>программе TinkerCad                 | 24               | 10     | 14       | Практическая работа |
|                             | Всего часов:                                        | 72               | 34     | 38       |                     |

**1.4. Учебный план**

# <span id="page-8-1"></span>**1.5. Содержание учебного плана Раздел 1. Введение в 3D моделирование (2 часа)**

Вводное занятие.

**Практическая работа.** Обзор программ трехмерной графики.

# **Раздел 2. Создание игр в визуальной среде Kodu Game Lab (24 часа)**

Знакомство с Kodu. Первые шаги. Знакомство с визуальной средой программирования Kodu

**Практическая работа.** Создание одноуровневых игр. Создание авторских игр. Вводное занятие к акции «Час Кода».

**Практическая работа.** Участие в акции «Час кода».

**Практическая работа.** Подведение итогов акции «Час Кода».

# **Раздел 3. 3D моделирование в программе Scratch. (20 часов)**

Знакомство со средой Scratch. Понятие спрайта и объекта. **Практическая работа:** Создание и редактирование спрайтов. Создание и редактирование фонов для сцены.

Поиск, импорт и редакция спрайтов и фонов из Интернета.

Управление спрайтами: команды идти, повернуться на угол, команды опустить перо, поднять перо, очистить.

**Теоретическая работа.** Координатная плоскость. Точка отсчёта, оси координат. Координатная плоскость. Единица измерения расстояния, абсцисса и ордината. Навигация в среде Scratch. Определение координат спрайта.

Навигация в среде Scratch. Команда идти в точку с заданными координатами. **Практическая работа.** Создание проекта «Кругосветное путешествие «Магеллана». Режим презентации.

Понятие цикла. Команда повторить. Рисование узоров и орнаментов Конструкция всегда. Создание проекта «Берегись автомобиля!».

**Практическая работа.** Создание проекта «Гонки по вертикали». Команда если край, оттолкнуться.

Спрайты меняют костюмы. Анимация

**Практическая работа.** Создание мультипликационного сюжета на свободную тему

# **Раздел 4. 3D графика в программе** *TinkerCad (22 часа)*

Изучение программы tinkercad.

Управление камерой. Рабочая плоскость. Сочетания клавиш для работы в программе. Объекты.

**Практическая работа.** Изучение простейших форм программы и их назначение. Функции редактирования объектов.

**Практическая работа.** Создание отверстий. Элемент «Текст». Создание модели по предложенной схеме.

# <span id="page-10-0"></span>**2.** КОМПЛЕКС ОРГАНИЗАЦИОННО-ПЕДАГОГИЧЕСКИХ УСЛОВИЙ

<span id="page-10-1"></span>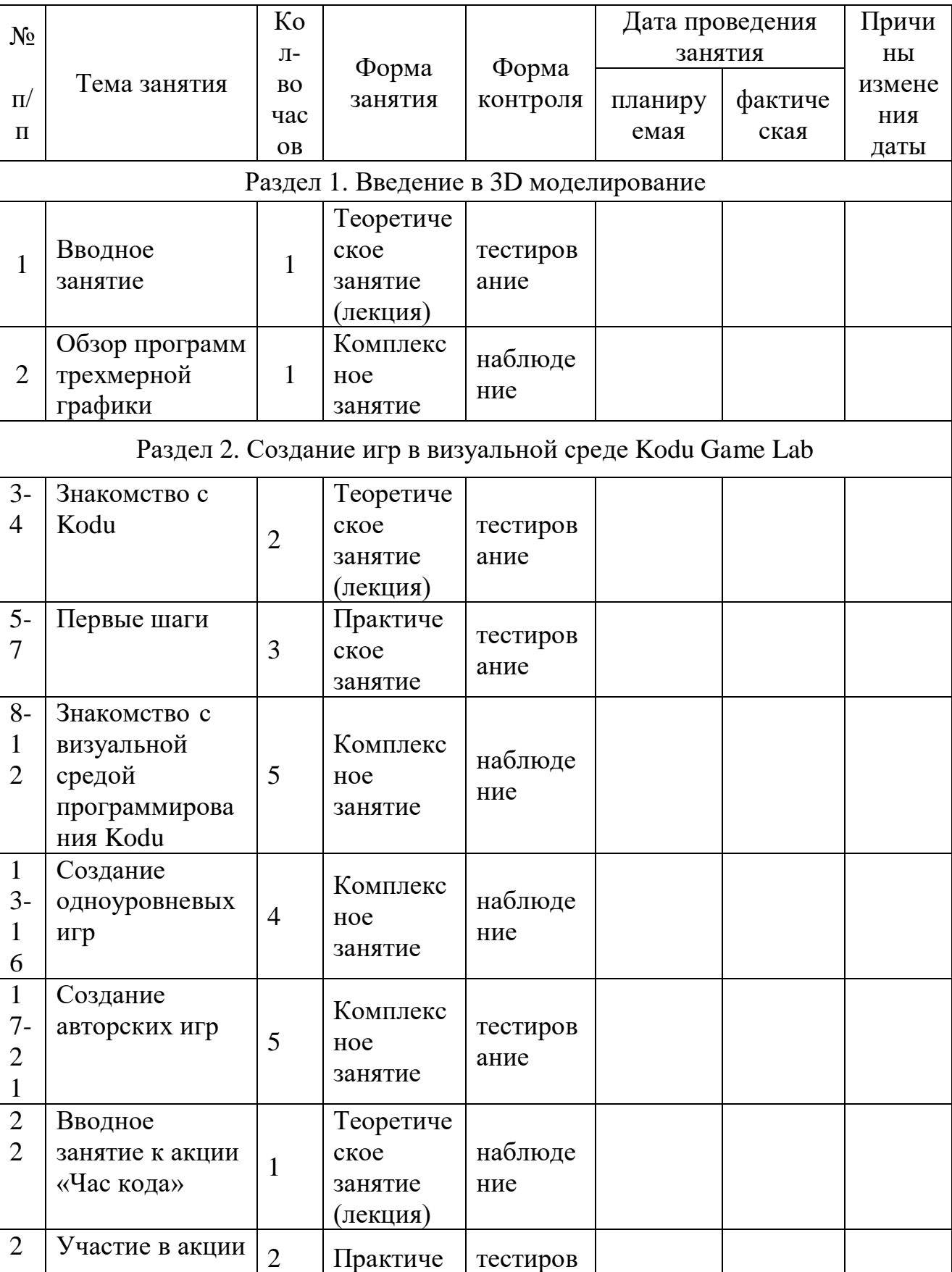

# **2.1.** Календарный учебный график

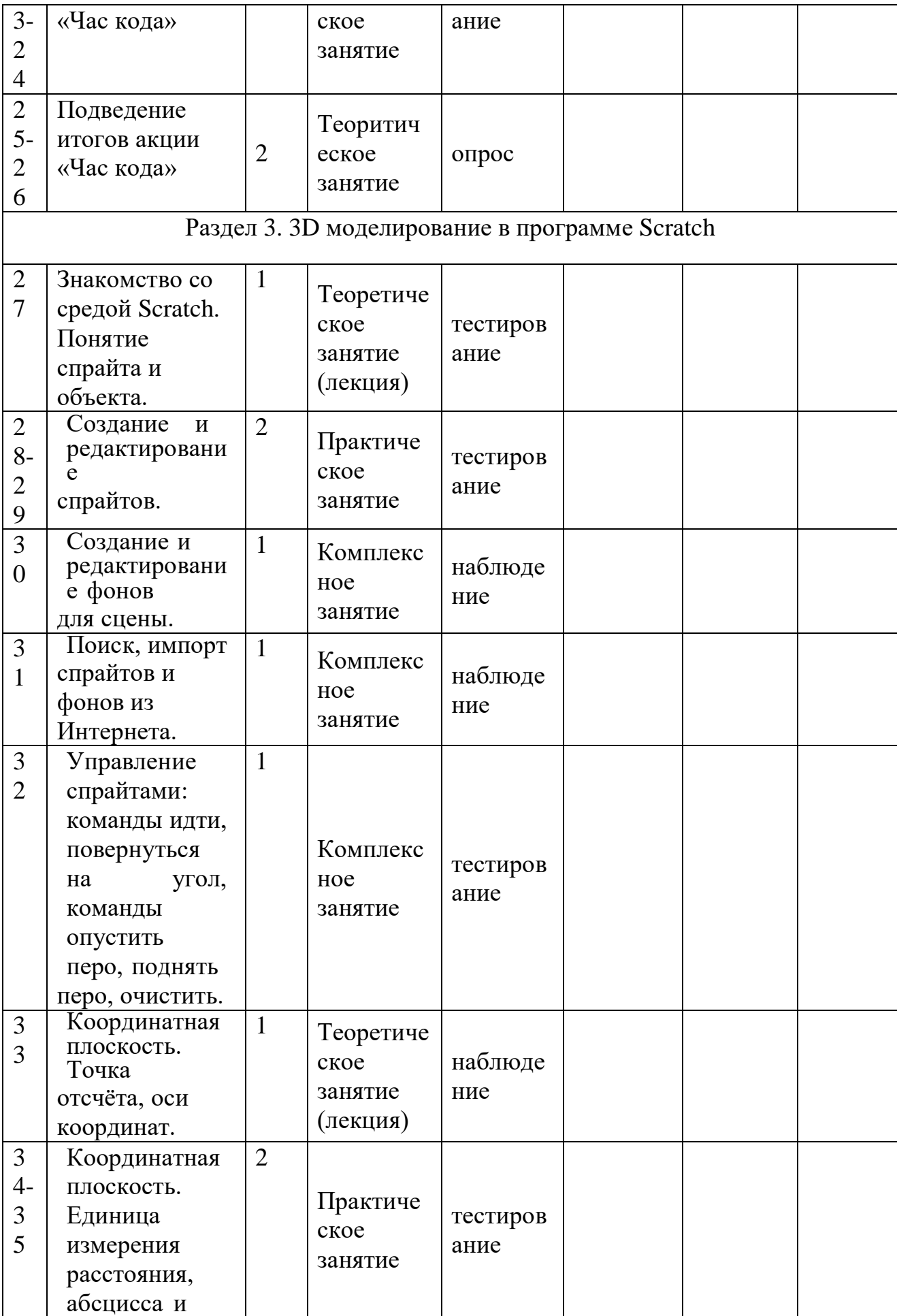

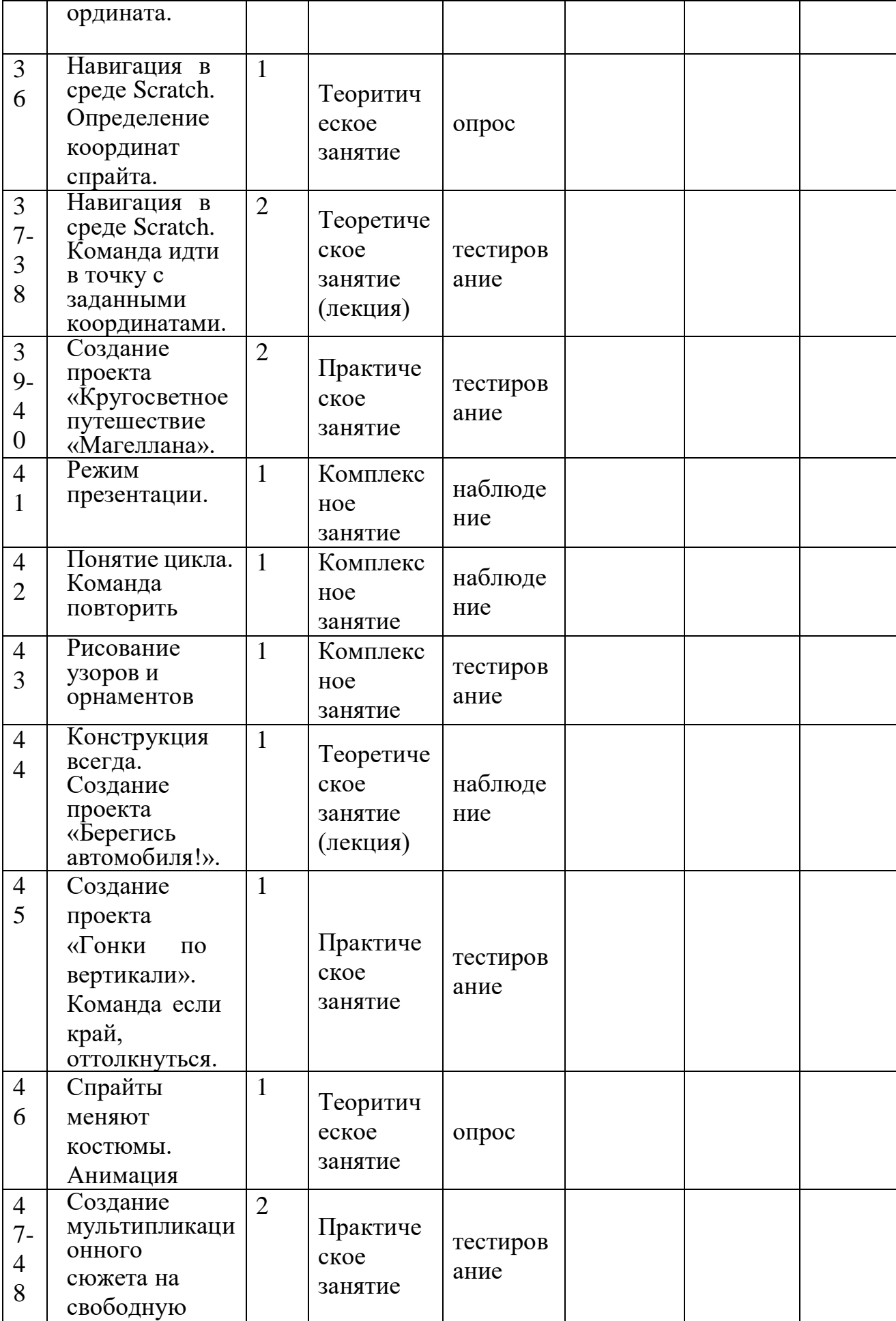

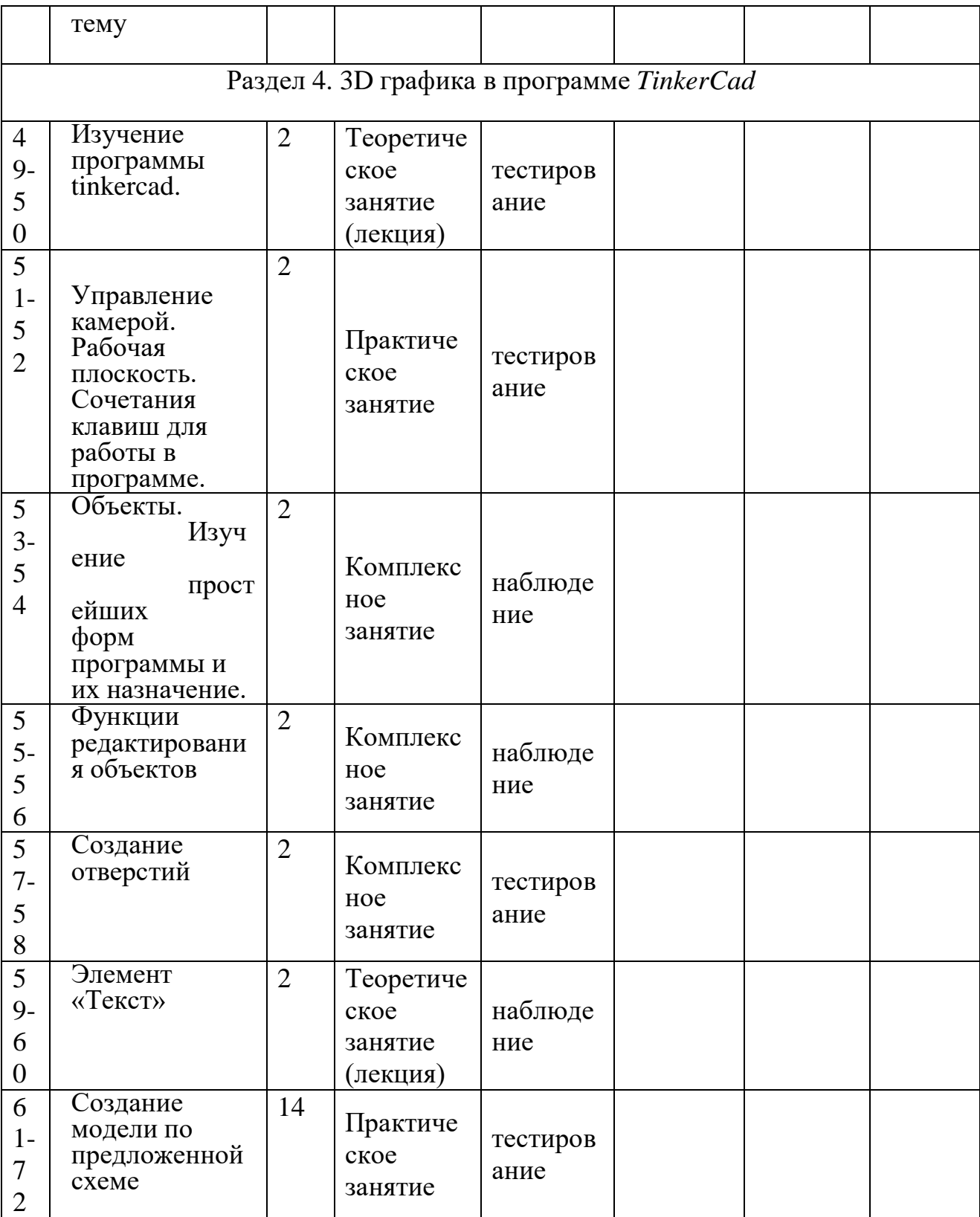

### **2.2.** Формы аттестации/контроля

<span id="page-14-0"></span>Формы аттестации/контроля для выявления предметных и метапредметных результатов*:*

творческий проект, конкурс,

Формы аттестации/контроля формы для выявления личностных качеств: опросы, анкетирование,

Особенности организации аттестации/контроля:

Контроль степени результативности образовательной программы «3дмоделирование» проводиться в следующей форме: Конкурс творческих работ, Выставка, Проектно-исследовательская деятельность, Соревнования

### **2.3.** Оценочные материалы

<span id="page-14-1"></span>Работа с оборудованием, техника безопасности Требуется постоянный контроль педагога за выполнением правил по технике безопасности. Требуется периодическое напоминание о том, как работать с оборудованием. Четко и безопасно работает с оборудованием. Способность

изготовления модели по образцу Не может изготовить модель по образцу без помощи педагога. Может изготовить модель по образцу при подсказке педагога Способен изготовить модель по образцу

# **2.4.** Методическое обеспечение программы

<span id="page-14-2"></span>Методические материалы:

Основным дидактическим средством обучения технологии 3D моделирования является учебно-практическая деятельность обучающихся. Приоритетными методами являются упражнения, лабораторно-практические, практические работы, выполнение проектов:

- дифференцированное обучение;

- практические методы обучения;

- проектные технологии;

- технология применения средств ИКТ в предметном обучении;

- технология организации самостоятельной работы;

- элементы технологии компьютерного урока.

Методики и технологии:

- Лекция;

- Практическая работа;

- Творческий проект;

- Учебная игра;

- Тематические задания по подгруппам;

- Защита творческой работы.

Основной тип занятий — практикум. Большинство заданий программы

выполняется с помощью персонального компьютера и необходимых программных средств. Доступ в Интернет желателен, но не обязателен.Основная методическая установка программы — обучение школьников навыкам самостоятельной индивидуальной и групповой работы по созданию трехмерного объекта.

Индивидуальное освоение ключевых способов деятельности происходит на основе системы заданий и алгоритмических предписаний, изложенных в учебном пособии для школьников. Большинство заданий выполняется с помощью персонального компьютера и необходимых программных средств.

Кроме индивидуальной, применяется и групповая работа. В задачи педагога дополнительного образования входит создание условий для реализации ведущей подростковой деятельности — авторского действия, выраженного в проектных формах работы. На определенных этапах обучения учащиеся объединяются в группы, т.е. используется проектный метод обучения. Выполнение проектов завершается публичной защитой результатов и рефлексией.

Краткое описание работы с методическими материалами:

Отбор методов обучения обусловлен необходимостью формирова- ния информационной и коммуникативной компетентностей обучающихся. Решение данной задачи обеспечено наличием в программе следующих элементов данных компетенций: - социально-практическая значимость компетенции (для чего необходимо уметь создавать трехмерные объекты); - личностная значимость компетенции (зачем ученику необходимо быть компетентным в области 3d моделирования); - перечень реальных объектов действительности, относящихся к данным компетенциям

(3d моделирование, 3d принтер, 3d сканер, компьютер, компьютерная программа др.);

- знания, умения и навыки, относящиеся к данным объектам; - способы деятельности по отношению к данным объектам; - минимально необходимый опыт деятельности обучающегося в сфере данной компетенции;

индикаторы — учебные и контрольно-оценочные задания по определению уровня компетентности ученика.

### **2.5.** Условия реализации программы

<span id="page-15-0"></span>Для эффективной реализации настоящей программы необходимы определённые условия:

наличие помещения для учебных занятий, рассчитанного на 5-15 и отвечающего правилам СанПин;

наличие ученических столов и стульев, соответствующих возрастным особенностям обучающихся;

шкафы стеллажи для оборудования, а также разрабатываемых и готовых прототипов проекта;

наличие необходимого оборудования согласно списку;

наличие учебно-методической базы: качественные иллюстрированные определители животных и растений, научная и справочная литература, наглядный материал, раздаточный материал, методическая литература.

### **Материально-техническое обеспечение программы:**

Кабинет для занятий должен быть оборудован необходимыми приспособлениями (столами, стульями, шкафами для хранения материалов), проведено хорошее освещение, мультимедийное оборудование, компьютерное обеспечение, пластик ABS, PLA. Рабочее место каждый ребенок организует самостоятельно.

### Программное обеспечение:

- Операционная система WindowsXP,
- Программы для 3D-моделирования Sketch Up, TinkerCad, Scratch, Blender
- Интернет браузер
- 3D -принтер 2 шт.
- Зарядные устройства 7 шт.
- персональный компьютер 1 шт.
- ноутбук 15 шт.
- принтер  $-1$  шт.
- мультимедиа проектор 1 шт.
- Видео-уроки и пошаговые инструкции.
- Подборка текстового материала, задания по темам.
- Задания для самостоятельной, практической, творческой работы.
- Комплекс упражнений для снятия позо-статического и зрительного напряжения.
- Инструктаж по технике безопасности.

В процессе работы с компьютерной техникой педагог должен постоянно напоминать детям о правилах пользования им и соблюдении правил гигиены, санитарии и техники безопасности. А также проверять готовность детей к занятию. Рабочее место каждый ребенок организует самостоятельно. Постепенно дети привыкают к тому, что на рабочем месте должны находиться только те материалы и приспособления, которые необходимы для работы. Постепенно дети приучаются к порядку и аккуратности.

Методические и дидактические материалы

1. Практические работы Scratch, TinkerCad, Sketch Up, Kodu Game Lab, Blender, SweetHome.

2. Видео-уроки по каждому разделу программы;

кроссворды по темам: 3Д моделирование, программирование.

**2.6.** Воспитательный компонент

Цель воспитательной работы

<span id="page-17-0"></span>освоение специализированных знаний и языка, гарантированно обеспечивают трансляцию общей и целостной картины в рамках содержательно-тематического направления программы.

Задачи воспитательной работы

воспитывать информационную культуру как составляющую общей культуры современного человека;  $\Box$ воспитывать чувство ответственности за свою работу; воспитывать творческий подход к решению поставленных задач

Приоритетные направления воспитательной деятельности

воспитание положительного отношения к труду и творчеству, социокультурное и медиакультурное воспитание, профориентационное воспитание

Формы воспитательной работы

беседа, экскурсия, викторина, фестиваль, акция, деловая игра, сюжетноролевая игра,

Методы воспитательной работы

рассказ, беседа, пример, поручение, создание воспитывающих ситуаций, поощрение, анкетирование, тестирование, анализ результатов деятельности,

Планируемые результаты воспитательной работы

- повышение уровня развития пространственного мышления и, как следствие, уровня развития творческих способностей;

**3.** Список использованной литературы.

### Список использованных источников и литературы для педагога

1. Астахова К.И. Создаем игры с Kodu Game Lab / К.И. Астахова. – Лаборатория знаний, 2019.

2. Большаков В.П. Основы ЗD-моделирования / В.П. Большаков, А.Л. Бочков. - СПб.: Питер,

2013.- 304с.

- 3. Голиков Д.В. Scratch для юных программистов / Д.В. Голиков. БХВ-Петербург, 2018.
- 4. Моррисон М. Создание игр для мобильных телефонов / М. Моррисон. – М.: ДМК Пресс,

2006. - 494 с.

- 5. Петелин, А.Ю. 3D-моделирование в Google Sketch Up от простого к сложному.Самоучитель / А.Ю. Петелин. - М.: ДМК Пресс, 2012. - 344 c.
- 6. Путина Е.А. Повышение познавательной активности детей через проектную деятельность //

«Дополнительное образование и воспитание» №6(164) 2013. -С.34-36.

7. Пясталова И.Н. Использование проектной технологии во внеурочной деятельности У

«Дополнительное образование и воспитание» №6(152) 2012. - С.14-.

- 8. Тарапата В.В. Учимся вместе со Scratсh. Программирование, игры, робототехника / В.В.Тарапата. – Лаборатория знаний, 2019.
- 9. Федотенко М. Разработка мобильных приложений. Первые шаги / Федотенко М. А. -

Лаборатория знаний, 2020 г. Список использованных источников и литературы для детей

- 1. Астахова К.И. Создаем игры с Kodu Game Lab / К.И. Астахова. Лаборатория знаний, 2019.
- 2. Голиков Д.В. Scratch для юных программистов / Д.В. Голиков. БХВ-Петербург, 2018.
- 3. Залогова Л.А. Практикум по компьютерной графике. М.: Лаборатория базовых Знаний, 2001.
- 4. Прахов А.А. Blender. 3D-моделирование и анимация. Руководство для начинающих / А.А.Прахов. - СПб.: 2009;
- 5. Тарапата В.В. Учимся вместе со Scratсh. Программирование,

игры, робототехника / В.В.Тарапата. – Лаборатория знаний, 2019.

6. Хесс Р. Основы Blender. Руководство по 3D-моделированию с открытым кодом / Р.Хесс. -2008;

> Список использованных источников и литературы для родителей

1. Голиков Д.В. Scratch для юных программистов / Д.В. Голиков. - БХВ-Петербург, 2018.

2. Голиков Д.В. Scratch для учителей и родителей. Знакомство с

популярной детской средойпрограммирования / Д.В. Голиков. -

БХВ-Петербург, 2017.

3. Рындак В.Г. Проектная деятельность школьника в среде

программирования Scratch / В.Г.Рындак, В.О. Дженжер, Л.В.

Денисова. – Оренбург, 2009, 117с.

Ресурсы Internet

MIT App Inventor. Ресурсы. <http://appinventor.mit.edu/explore/resources.html>

Я дилетант. Мобильные приложения своими руками

<http://idilettante.ru/category/mobilnye-prilozeniya/>

[http://programishka.ru](http://programishka.ru/)

[http://younglinux.info](http://younglinux.info/book/export/html/72)

[/book/export/html/72](http://younglinux.info/book/export/html/72)

[http://blender-](http://blender-/) [3d.ru](http://blender-/)

[http://b3d.mezon.ru/index.php/Blender\\_Basics\\_4-th\\_edition](http://b3d.mezon.ru/index.php/Blender_Basics_4-th_edition)

**4.**

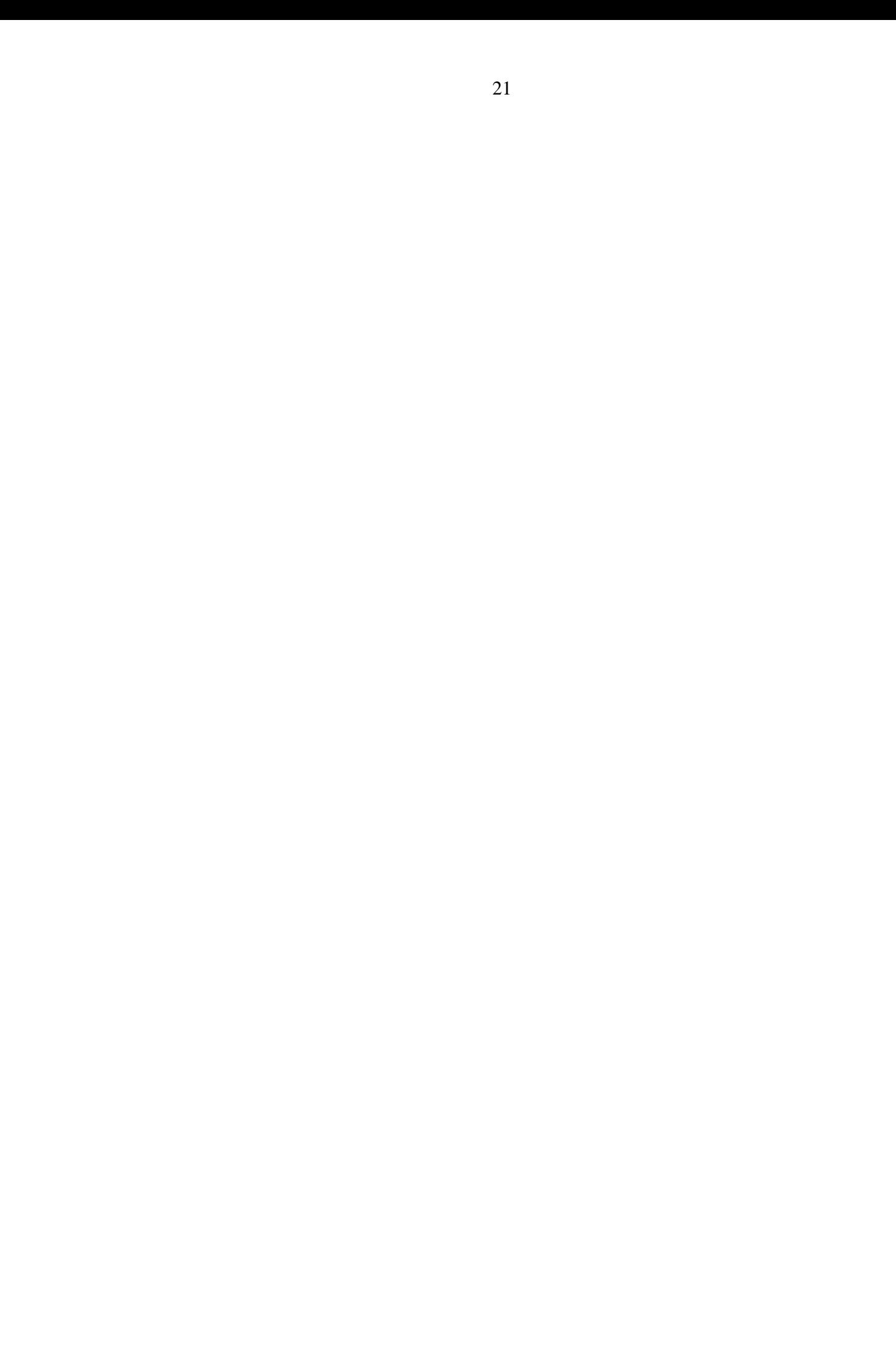

# Информация для карточки в Навигаторе

Полное название: Дополнительная общеобразовательная программа технической направленности «Основы 3D-моделирования и программирования»

Публичное название: Основы 3D-моделирования и программирования

Краткое описание:

Данная программа связана с процессом информатизации и необходимостью для каждого человека овладеть новейшими информационными технологиями для адаптации в современном обществе и реализации в полной мере своего творческого потенциала.